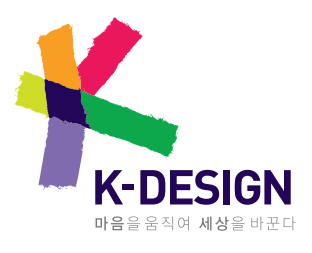

# 디자인공지증명제도

## 디자인공지증명 신청절차 매뉴얼

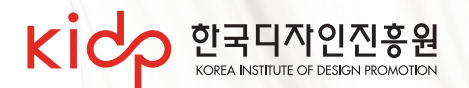

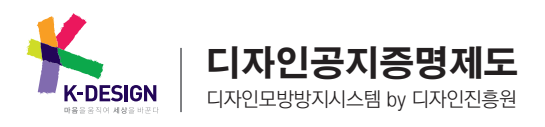

## 0 디자인공지증명 신청절차

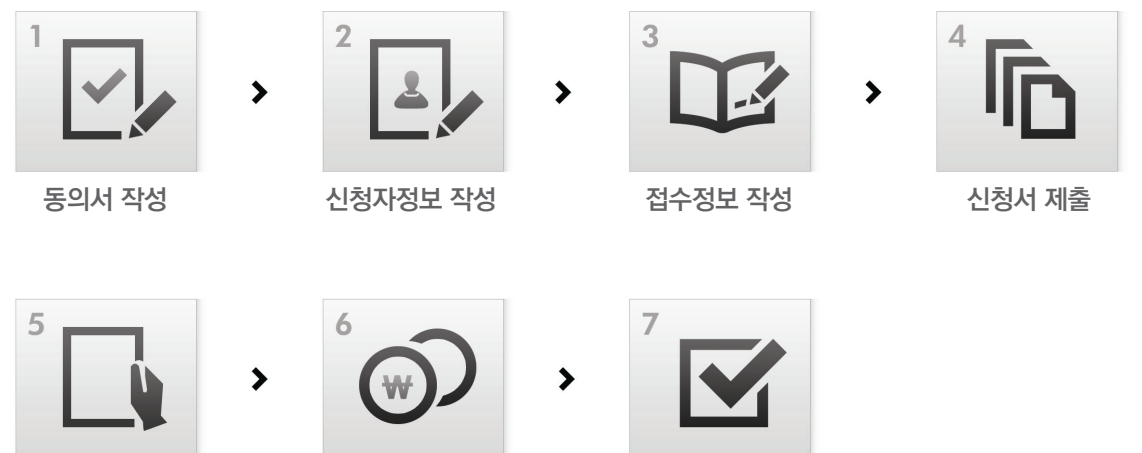

서류검토 및 결과통보

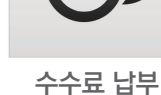

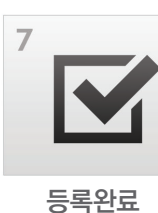

1 publish.kidp.or.kr로 접속

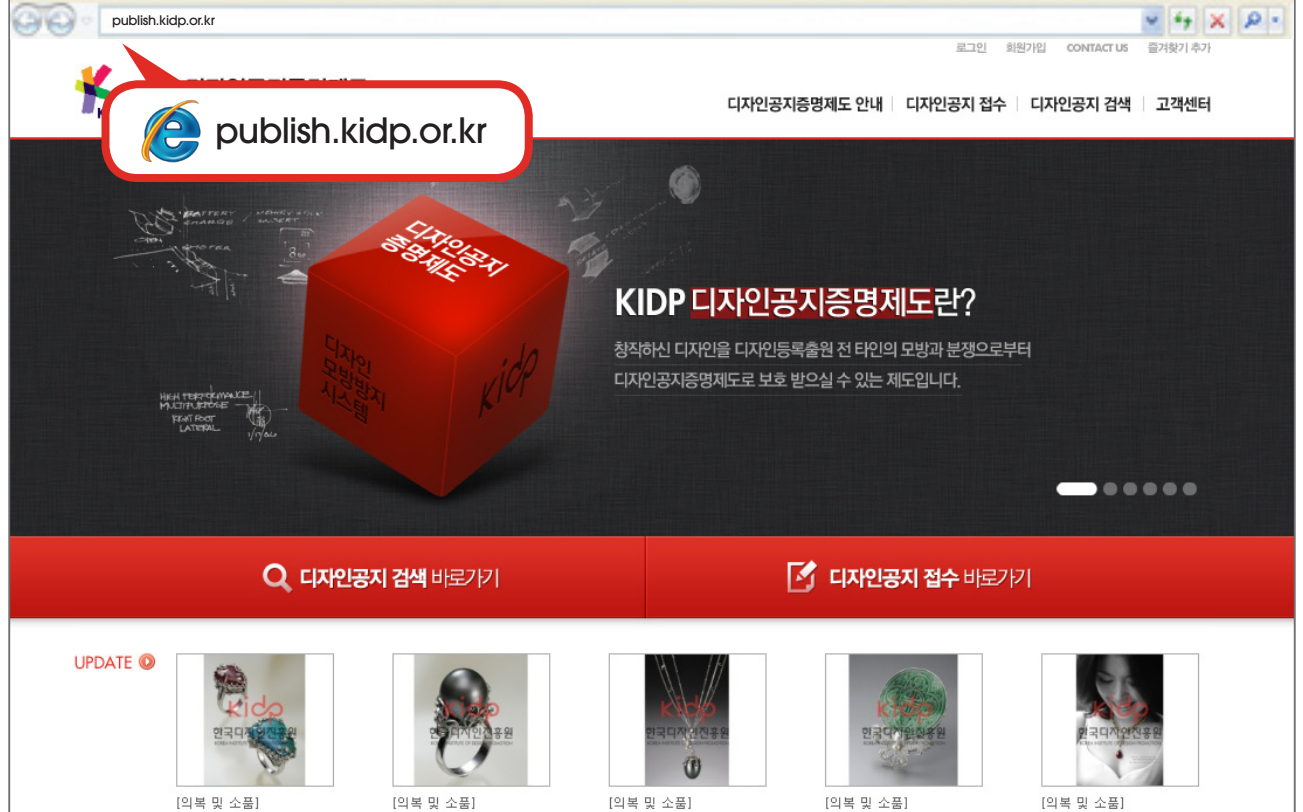

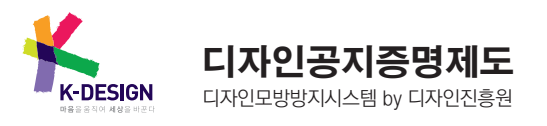

#### 디자인모방방지시스템 by 디자인진흥원 디자인공지증명 신청 매뉴얼

### <mark>2</mark> 디자인공지 접수 메뉴를 클릭

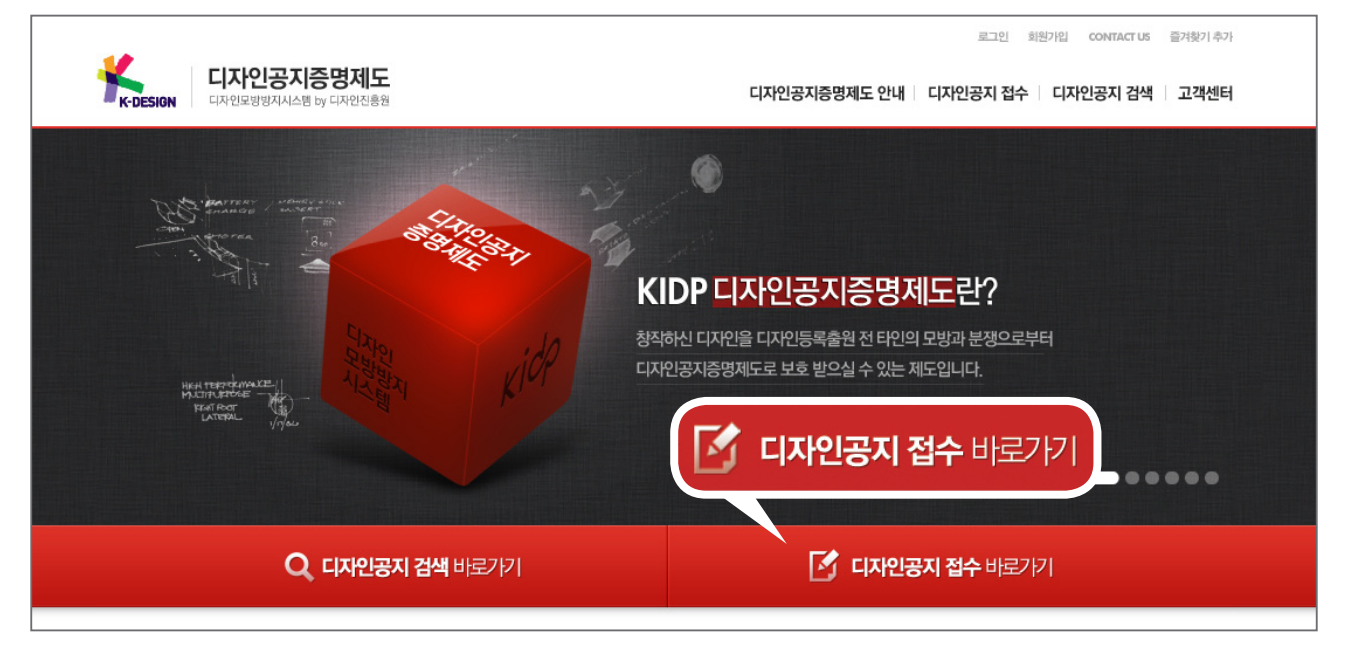

디자인공지 접수는 로그인이 필요한 페이지입니다.

 이전에 designDB.com 사이트를 통하여 회원으로 가입하신 경우에는 따로 가입 하실 필요는 없습니다. (하나의 ID로 디자인진흥원 모든 서비스를 이용 가능합니다.)

#### 3-1 디자인공지 신청서 접수 > 동의서 작성

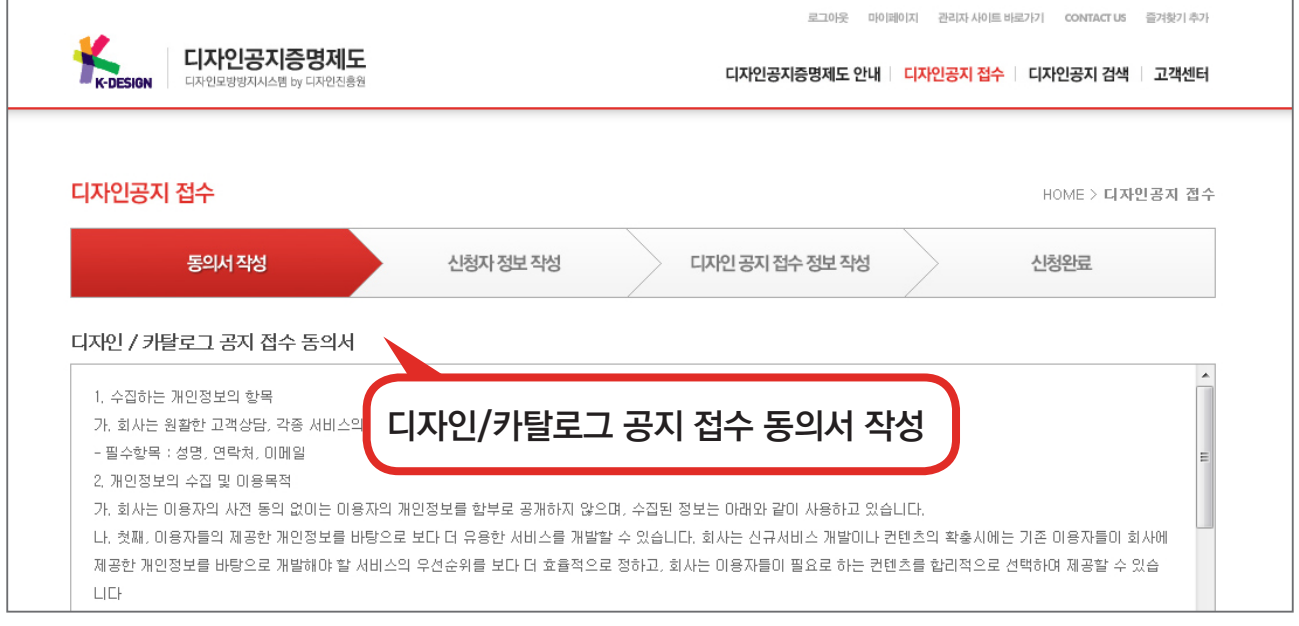

디자인공지 신청서 접수는 총 4단계로 구성됩니다.

디자인/카탈로그 공지 접수 동의서 작성

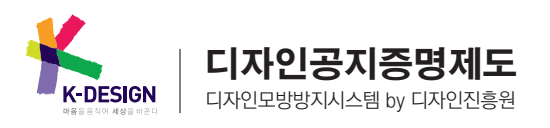

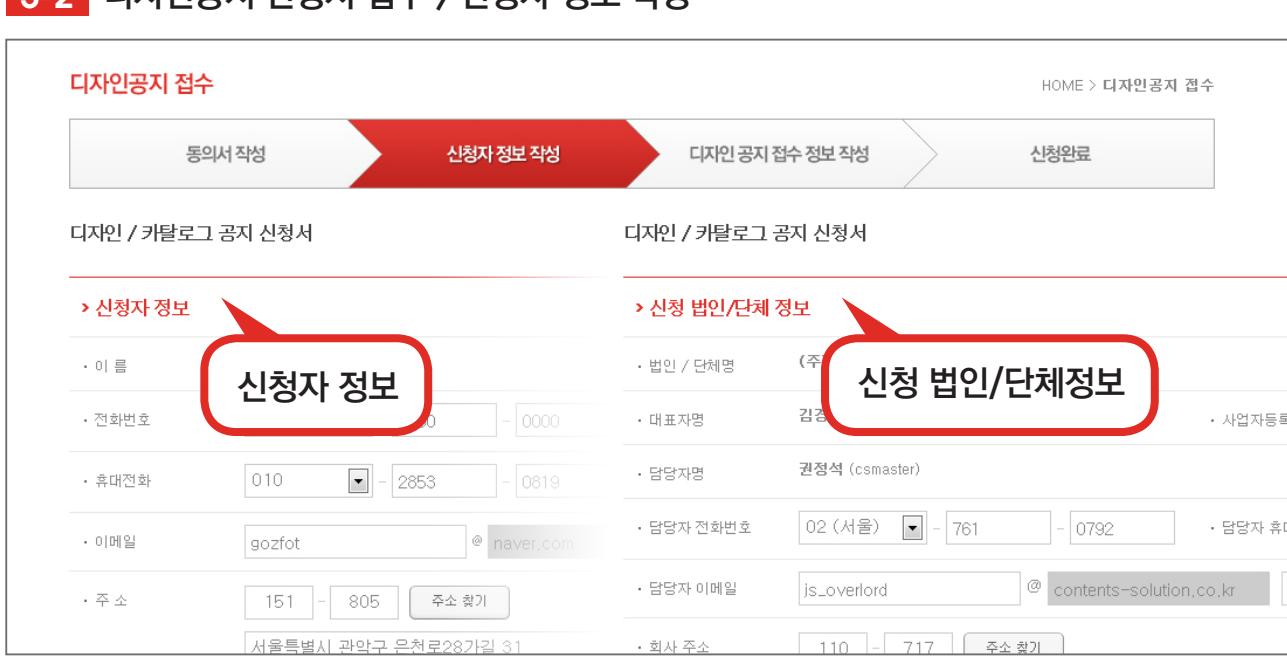

#### 3-2 디자인공지 신청서 접수 > 신청자 정보 작성

회원 가입시 등록한 정보에 따라 개인 또는 법인&단체용 페이지가 보여집니다.

designDB.com 사이트를 통하여 회원 가입하신 회원 중 변경된 정보가 있을 경우에만 수정해 주시면 됩니다.

#### 3-3 디자인공지 신청서 접수 > 디자인공지접수 정보 작성

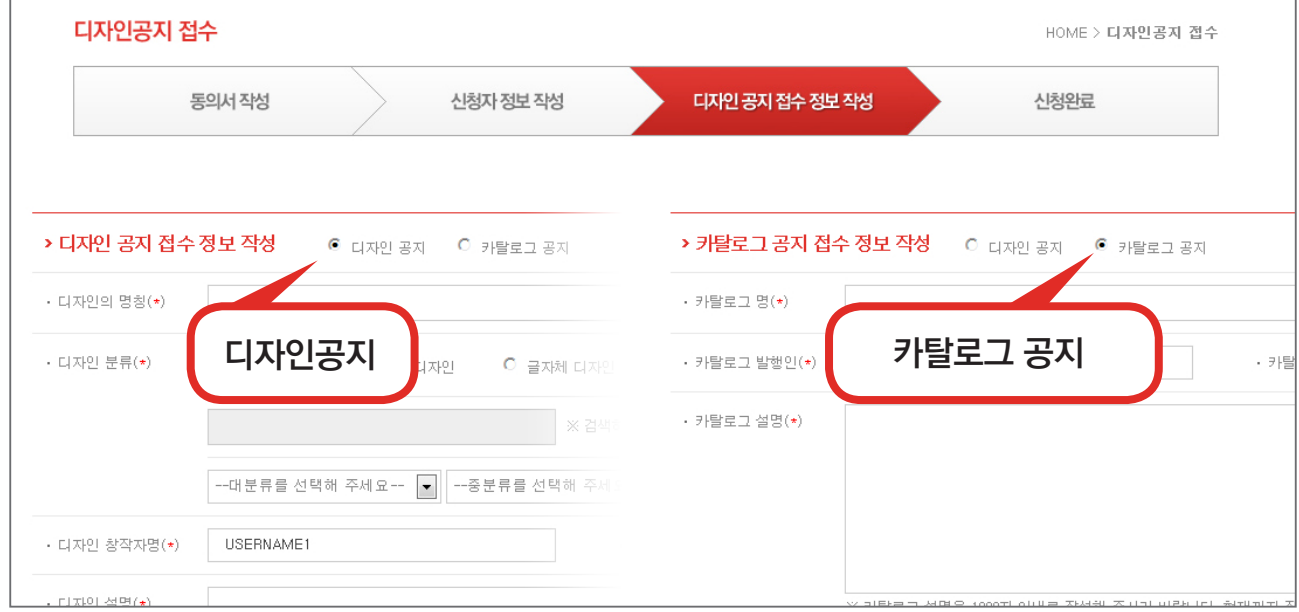

■ 신청하시고자 하는 디자인공지에 따라 접수 정보가 다르기 때문에 해당 디자인공지 종류를 선택해 주시기 바랍니다. ■ 만일 신청중인 디자인이 디자인진흥원의 본 시스템 이외 다른 곳에서 사전 공지가 된 경우 추가 설문 항목을 작성 해 주시기 바랍니다.

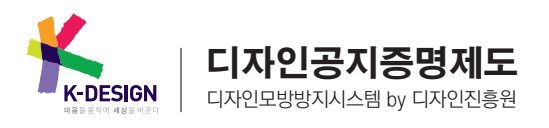

#### 3-4 디자인공지 신청서 접수 > 신청완료 디자인공지 접수 HOME > 디자인공지 접수 동의서 작성 신청자 정보 작성 디자인 공지 접수 정보 작성 신청완료 고객님의 **디자인 공지 접수가 완료**되었습니다. 접수된 디자인에 대해 디자인진흥원 담당자 확인 후 등록 수수료를 납부하셔야 디자인공지증명 등록이 완료됩니다. <u>MY PAGE > 공지신청 내역</u> 조회에서 진행상활을 확인할 수 있습니다.<br>등록 완료된 디자인은 <u>MY PAGE >공지등록 내역</u>에서 확인하실 수 있습니다. 등록 수수료는 디자인진흥원 담당자 확인 후 정확한 금액이 산정되나 기본적으로 아래와 같습니다. 디자인공지증명 등록만으로 디자인권을 획득하는 것이 아니므로 반드시 공지증명등록 완료 후 6개월 이내에 특허청에 디자인등록출원을 하셔야 합니다. 구분 디자이너 학생 카탈로그 공자 A4달/30,000원 旱星 창작다자인 공지 1건당/20,000원  $77 - 20$

## 4 마이페이지 확인

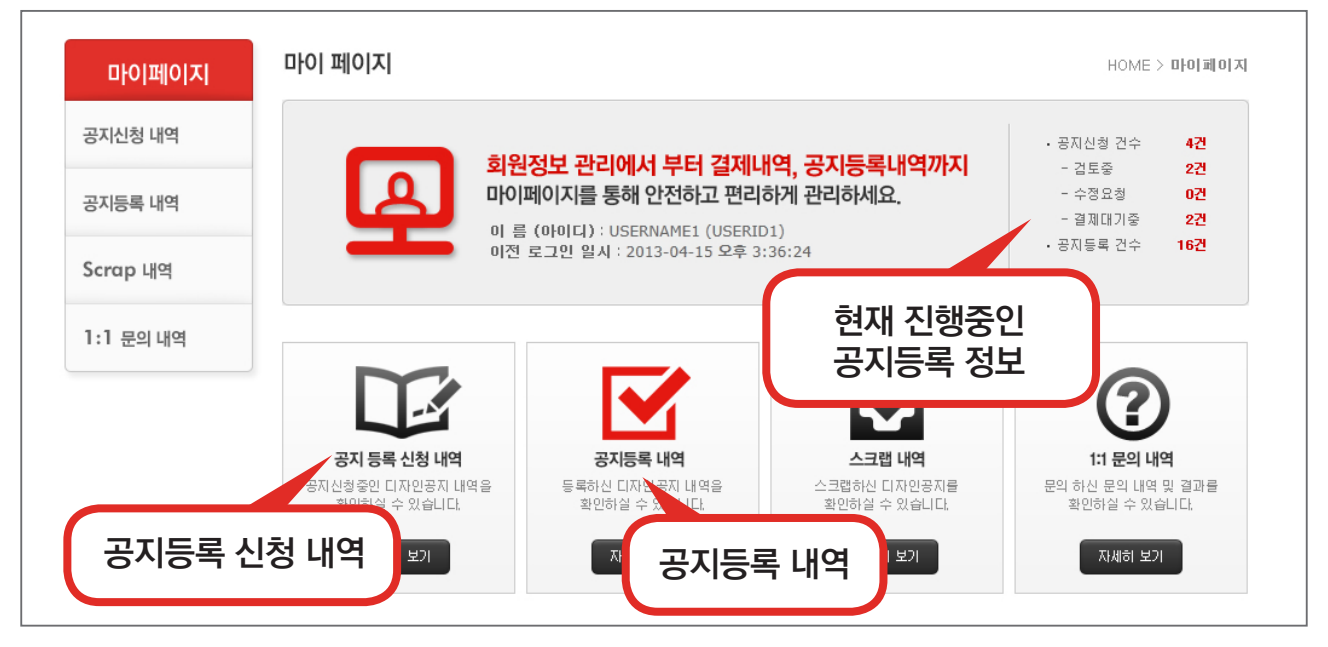

● 마이 페이지에서는 현재 신청 진행중인 디자인에 대해 관리 가능합니다. 또한 등록 완료 된 디자인공지에 대해서 확인 및 출력 가능합니다.

기타 스크랩, 1:1문의도 하실 수 있습니다.

무통장입금의 경우 빠른 처리를 위해 입금 하신 후 담당자에게 연락 주시기 바랍니다.

수수료 납부는 신용카드, 계좌이체, 무통장입금 3가지 중 하나를 선택하여 진행하시면 됩니다.

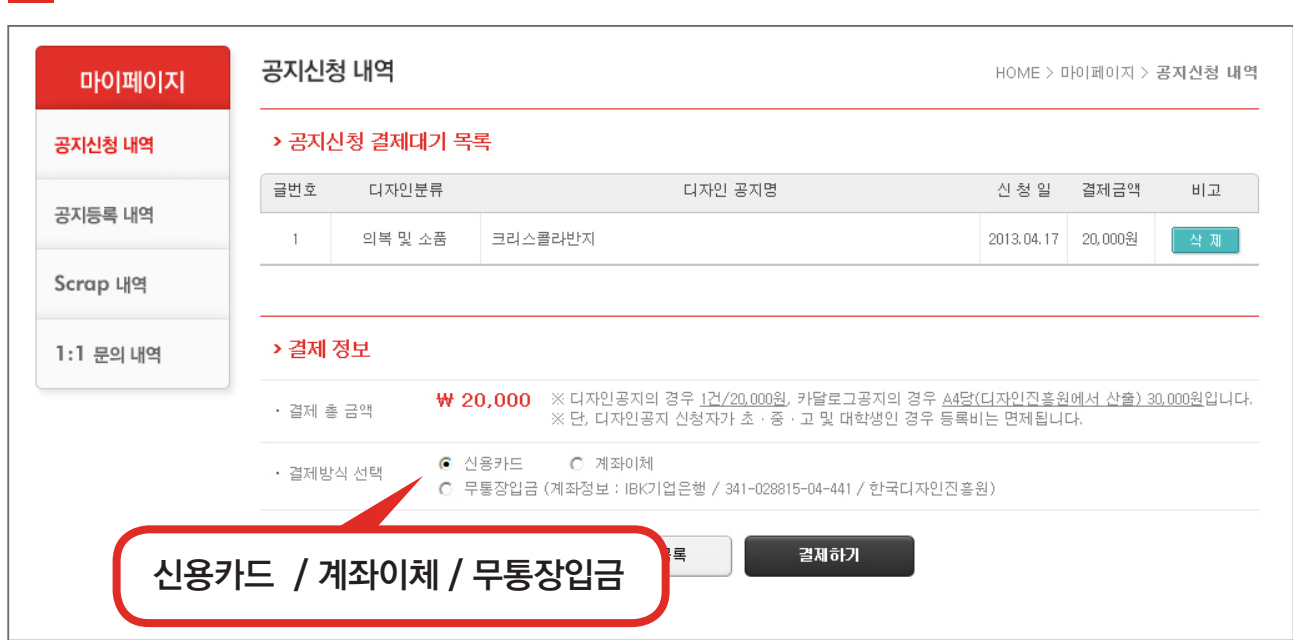

## <mark>6</mark> 수수료 납부

무통장입금 : 수수료 납부를 무통장입금으로 진행한 경우, 수수료를 납부 하셔야만 최종 디자인공지 등록이 완료됩니다.

결제대기중 : 디자인진흥원에서 서류 검토중 아무런 문제가 없어 수수료 납부를 요청한 경우

수정요청 : 디자인진흥원에서 서류 검토중 수정 요청사항이 발생하여 수정해야 되는 경우

검토중 : 사용자가 접수 완료한 경우, 디자인진흥원에게 서류 검토중인 경우

현재 신청 진행중인 디자인에 대해 관리 가능합니다. 진행상태는 아래와 같습니다.

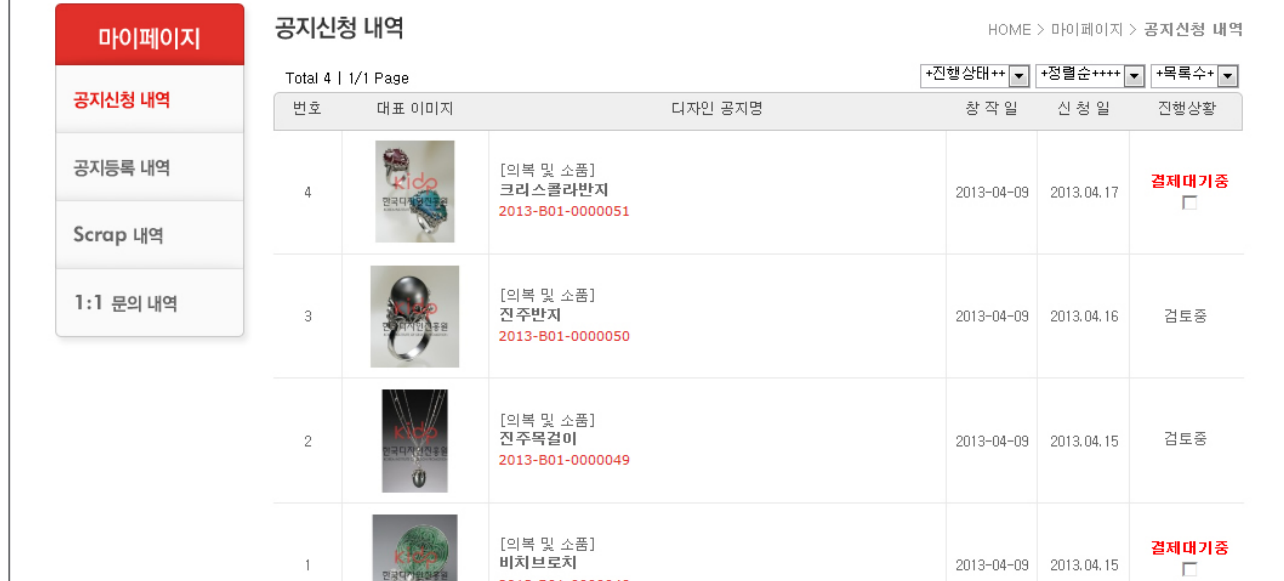

## <mark>5</mark> 공지 등록 신청 내역

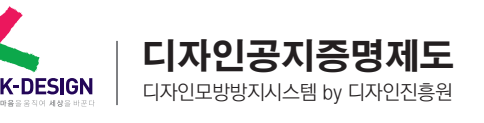

TH THIS THIS OF THE THIS ASSESS. THE THIS OF THIS PRESENT THIS PART OF THIS PART OF THIS PART OF THIS PART OF T<br>THIS PART OF THIS PART OF THIS PART OF THIS PART OF THIS PART OF THIS PART OF THIS PART OF THIS PART OF THIS

발급된 공지증명번호는 공지증명서 좌측 상단에서 확인 가능합니다.

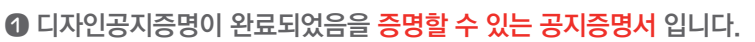

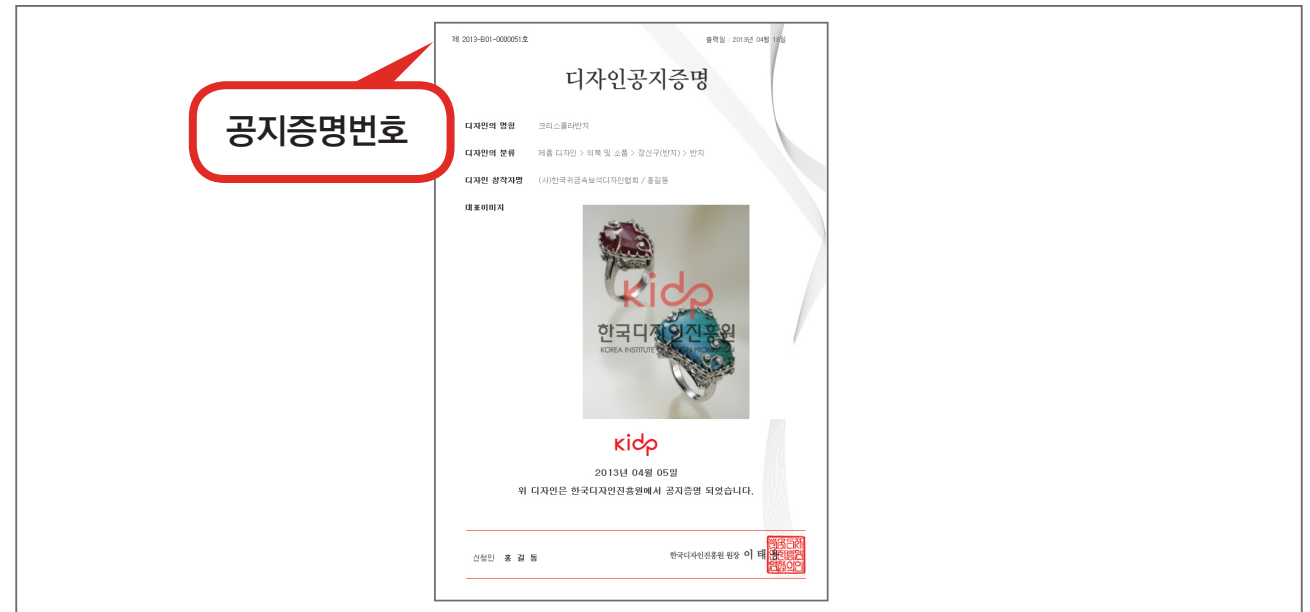

공지증명번호가 발급된 공지등록 내역에서 공지증명서 출력이 가능합니다.

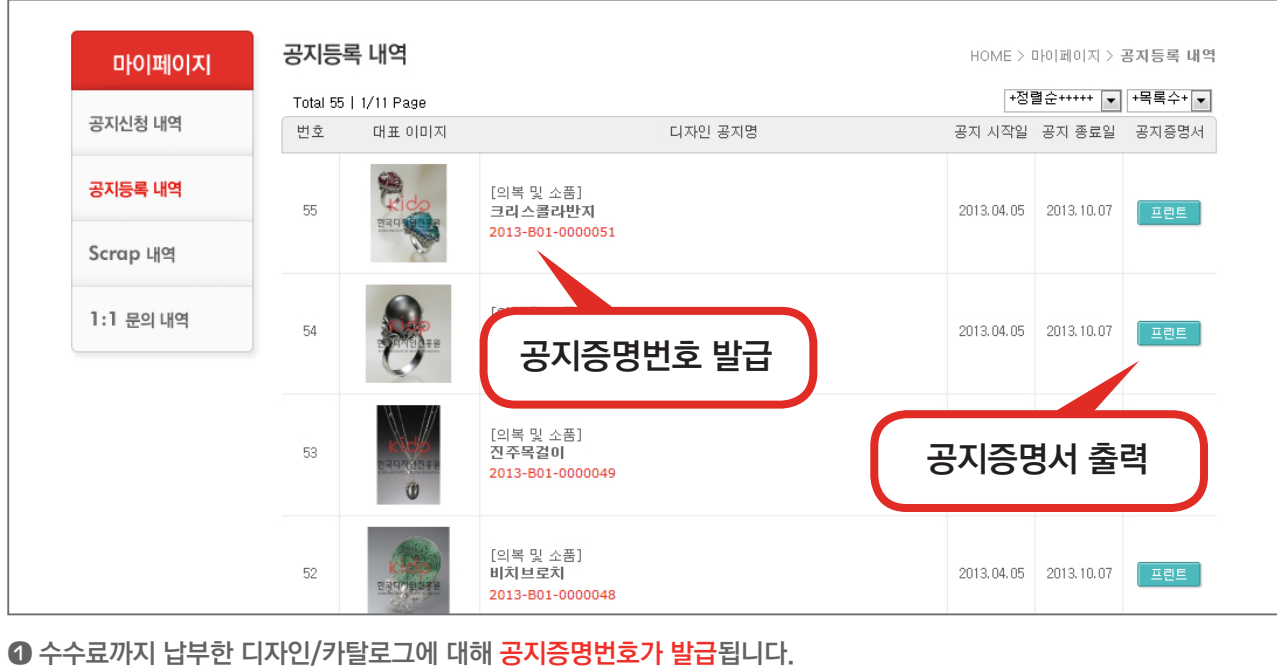

7 공지등록 내역

8 공지증명서 출력

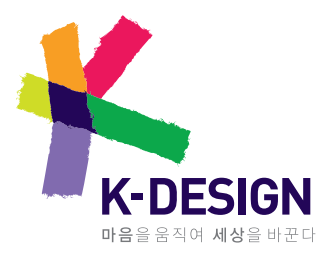

경기도 성남시 분당구 양현로 322 (야탑동 344-1) 한국디자인진흥원 동반성장실 공정거래팀 TEL : 031-780-2167 http://publish.kidp.or.kr